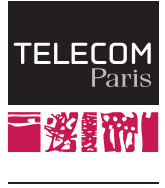

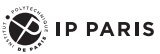

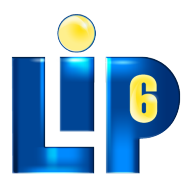

Paris Sorbonne **University** 

Hardware / Software / Analog System Partitioning with SysML and

SystemC-AMS

Daniela Genius and Ludovic Apvrille

daniela.genius@lip6.fr

ERTS 2020

<span id="page-1-0"></span>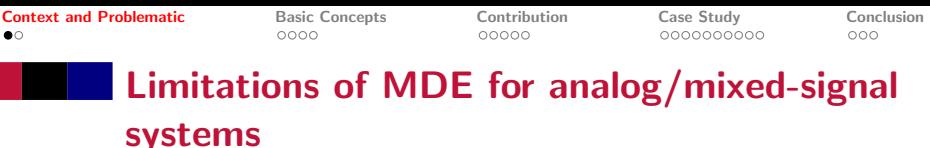

- $\triangleright$  Model-driven approaches are generally limited to digital parts
- $\triangleright$  Virtual prototyping and co-simulation fo cyber-physical systems
- $\blacktriangleright$  Rarely on high abstraction level, before partitioning

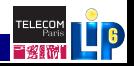

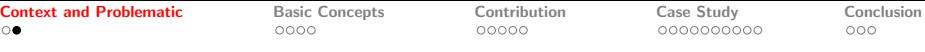

# Related Work: Virtual Prototyping and Co-Simulation

- $\triangleright$  Modelica/Functional Mockup Interface (Blochwitz et al. 2011)
- ▶ Ptolemy II (Berkeley 2014)
- $\blacktriangleright$  Metro II (Davare et al. 2007)
- $\blacktriangleright$  Capella/Arcadia (Polarsys)
- $\triangleright$  MARTE with generation for Simics (Taha et al. 2010)
- MDGen (SODIUS)
- $\triangleright$  AADL (Feiler et al. 2012)

<span id="page-3-0"></span>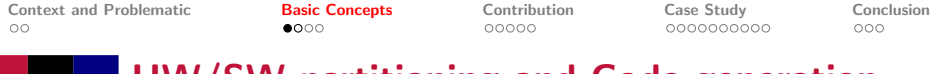

### HW/SW partitioning and Code generation

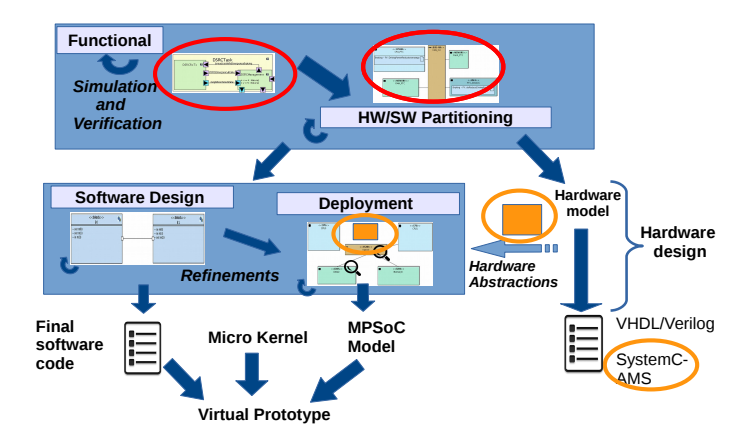

TELECOI

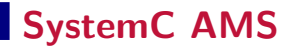

- ▶ SystemC-AMS extensions describes an extension of SystemC with AMS and RF features
- $\triangleright$  Different Models of Computation, among them Discrete Event (DE) and Timed Data Flow (TDF)
- ▶ About to become a standard, new User's Guide released early january 2020
- ▶ Commercialized by Coseda, spin-off of Fraunhofer IIS-EAS Dresden
- $\triangleright$  Co-simulaton between analog (SystemC AMS) and digital (SystemC) parts of the virtual prototype [RAPIDO 2019]

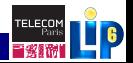

# Timed Data Flow (TDF)

- $\triangleright$  Module Timestep (Tm): module's acitvation period
- $\triangleright$  Port Rate  $(R)$ : read or write fixed number of data samples
- $\triangleright$  Port Timestep (Tp): period during which each port of a module is activated/time interval between two samples
- $\triangleright$  Port Delay (D): store a given number of samples on each activation, read or written on next activation

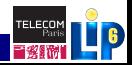

### TDF Example

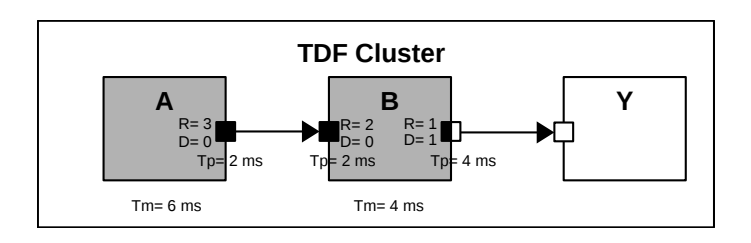

- $\triangleright$  DE modules: white boxes
- $\blacktriangleright$  TDF modules: gray boxes
- $\triangleright$  Ports: black squares (TDF) white squares (DE)
- $\triangleright$  Converter ports: black and white squares

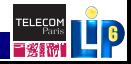

<span id="page-7-0"></span>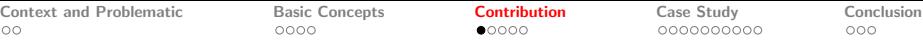

### Modeling and verification approach

- Integration of analog aspects into  $HW/SW$  partitioning
	- $\triangleright$  Represent TDF modules in SysML-like style
	- $\triangleright$  DE modules can be directly translated (loops, channel read/write, duration estimation)
	- $\triangleright$  Capture behavior of each cluster with UML activity diagram
- $\triangleright$  Representation of analog components in architecture and mapping diagram
- Generation of abstract simulation code in  $C/C++$

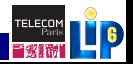

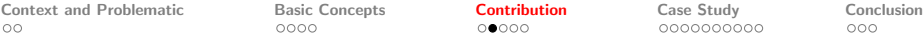

### Modeling clusters: SysML block diagrams

- $\triangleright$  Blocks connected through ports featuring channels for exchanging data
- $\triangleright$  Control information: events and requests

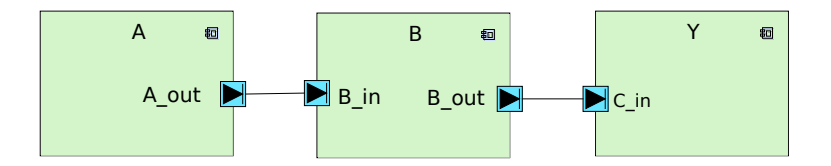

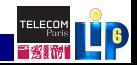

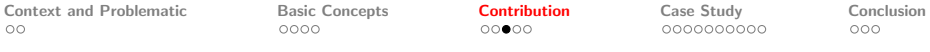

#### Modeling cluster behavior: activity diagrams

- $\triangleright$  Choices directly translated into guarded branch control structures
- $\triangleright$  Cluster Timestep: complexity operator in activity diagram
	- $\triangleright$  Estimated or derived from schedule of existing TDF model
- $\triangleright$  Port Rate: number of data samples written to/read from a channel
- ▶ Behavior of cluster captured within a *loop forever*

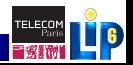

[Context and Problematic](#page-1-0) [Basic Concepts](#page-3-0) **[Contribution](#page-7-0)** [Case Study](#page-12-0) [Conclusion](#page-22-0)<br>  $\begin{array}{ccc}\n\text{Cost} & \text{Cost} & \text{Cost} \\
\text{Cov} & \text{Cov} & \text{Cov} \\
\text{Cov} & \text{Cov} & \text{Cov} \\
\text{Cov} & \text{Cov} & \text{Cov} \\
\text{Cov} & \text{Cov} & \text{Cov} & \text{Cov} \\
\text{Cov} & \text{Cov} & \text{Cov} & \text{Cov}$ 

### **Translation**

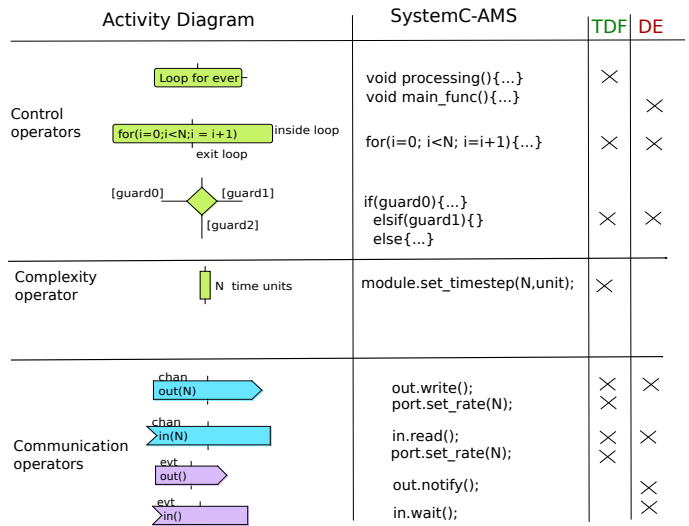

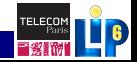

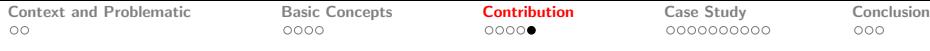

### Simulation and formal verification

- $\triangleright$  Mapping view: analog components are modeled as hardware accelerators
- $\triangleright$  Diagrams are converted into  $C++$  before being simulated or formally verified
- $\triangleright$  Predictive Simulation engine: each processing element advances at its own pace until system event (data transfer, synchronization event, etc.) invalidates current transactions

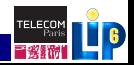

## <span id="page-12-0"></span>Case Study: Rover

Autonomous vehicle for disaster relief efforts (earthquake)

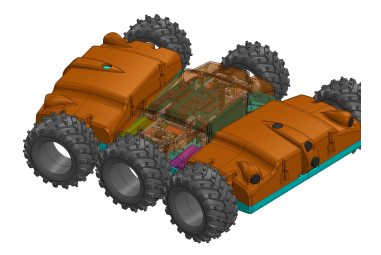

- $\triangleright$  Telemetric sensors to detect obstacles and navigate terrain autonomously
	- $\triangleright$  No obstacles in proximity  $\rightarrow$  decrease sampling rate
	- $\triangleright$  Obstacle detected in close proximity  $\rightarrow$  increase sampling rate
- $\blacktriangleright$  Temperature and pressure sensors
- Avoid collisions  $\rightarrow$  set time frame  $\rightarrow$  impose maximal latency

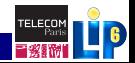

#### Functional view of the rover

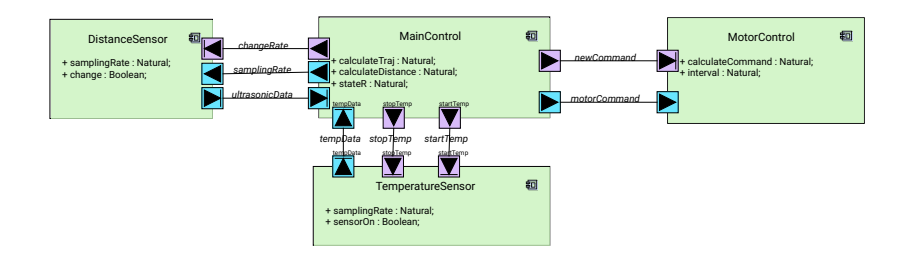

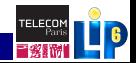

# Activity Diagrams: Sensors and Motor Control

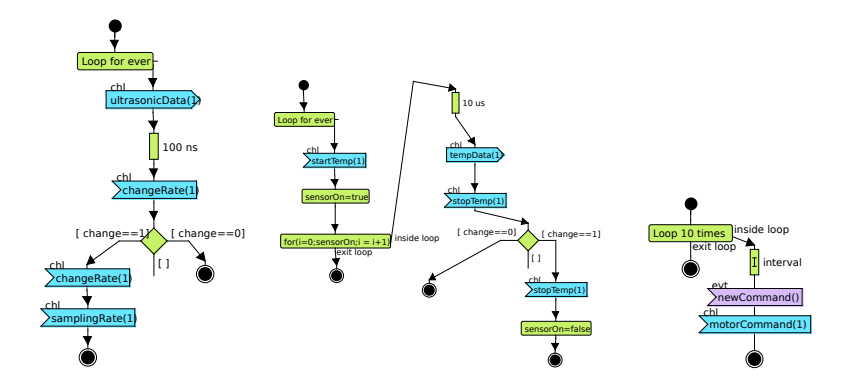

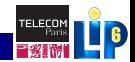

[Context and Problematic](#page-1-0) [Basic Concepts](#page-3-0) [Contribution](#page-7-0) [Case Study](#page-12-0) [Conclusion](#page-22-0)<br>  $\begin{array}{ccc}\n\text{Cost} & \text{Cost} & \text{Cost} \\
\text{Cone} & \text{Cone} & \text{Cone} & \text{Cone} \\
\text{Cone} & \text{Cone} & \text{Cone} & \text{Cone} \\
\text{Cone} & \text{Cone} & \text{Cone} & \text{Cone} \\
\text{Cone} & \text{Cone} & \text{Cone} & \text{Cone} \\
\text{Cone} & \$ 

## Activity Diagram: Main Control

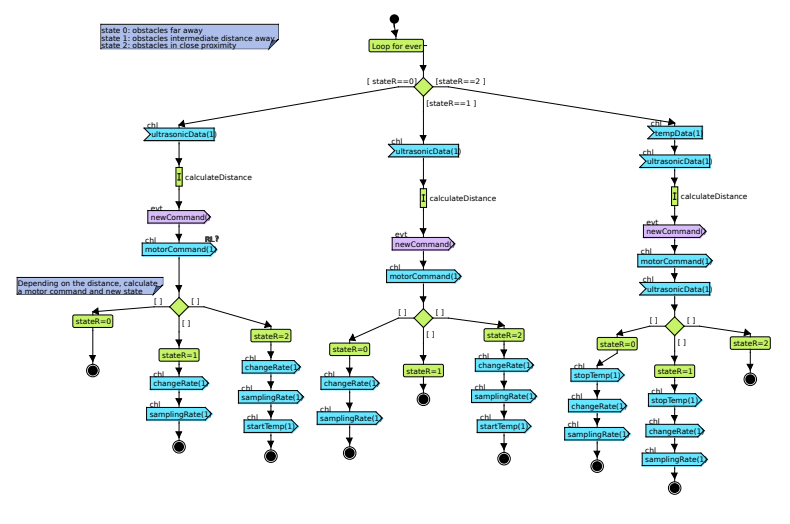

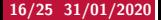

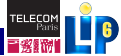

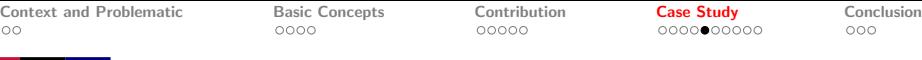

# Partitioning level architecture and mapping diagram

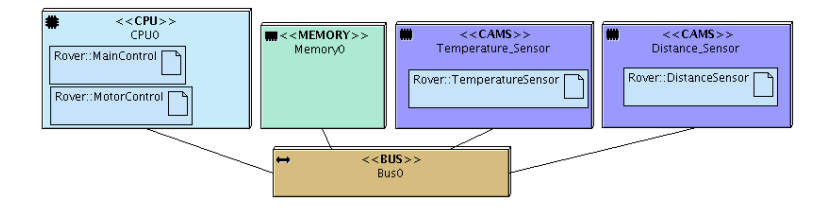

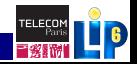

### Software Block Diagram

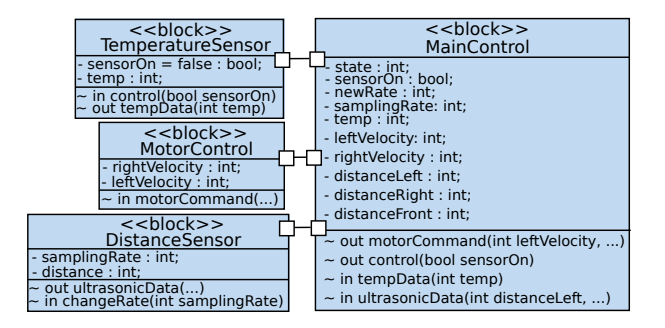

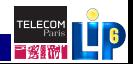

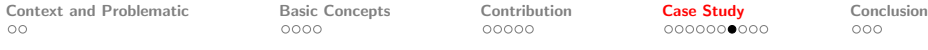

# Software Block Diagram (AMS)

- $\triangleright$  AMS components (which are not software) modeled in separate SystemC-AMS panels
- $\triangleright$  Communication channels between digital and analog modules handled differently (co-simulation causality problems, Cortès Porto 2019)

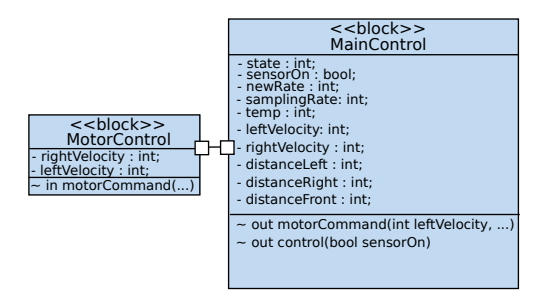

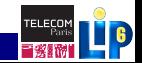

### Extended deployment diagram

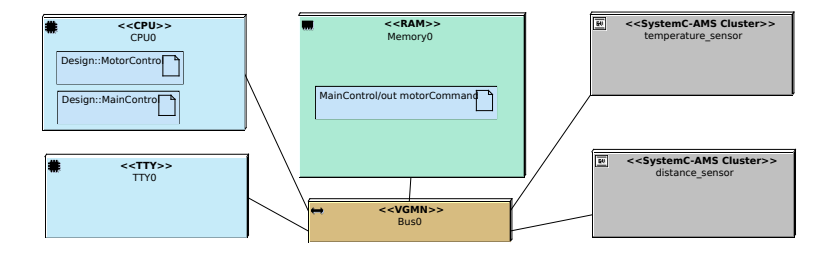

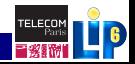

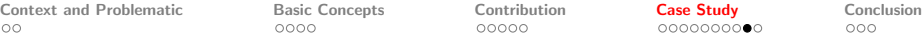

# Feedback of results from virtual prototype

### Requirements specified by designer

 $\triangleright$  Deviations more than percentage fixed beforehand, requirements not met: marked in red after simulation

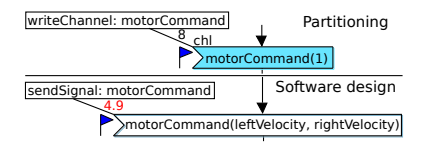

#### Example: latency

- $\triangleright$  Deviation on the software design level *rightarrow* correct partitioning assumptions
- $\triangleright$  More realistic simulation of sensors  $\rightarrow$  deviations reduced by factor 2 to 4 for case study

21/25 31/01/2020 Telecom Paris, Paris Sorbonne University Hw/Sw/Analog System Partitioning

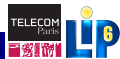

[Context and Problematic](#page-1-0) [Basic Concepts](#page-3-0) [Contribution](#page-7-0) [Case Study](#page-12-0) [Conclusion](#page-22-0)<br>  $\begin{array}{ccc}\n\text{Context} & \text{Object} & \text{Object} & \text{Object} \\
\text{Object} & \text{Object} & \text{Object} & \text{Object} & \text{Object} \\
\text{Object} & \text{Object} & \text{Object} & \text{Object} & \text{Object} \\
\text{Object} & \text{Object} & \text{Object} & \text{Object} & \text{Object} \\
\text{Object} & \text{Object} & \text{Object} & \text{Object} &$ 

#### Analog traces

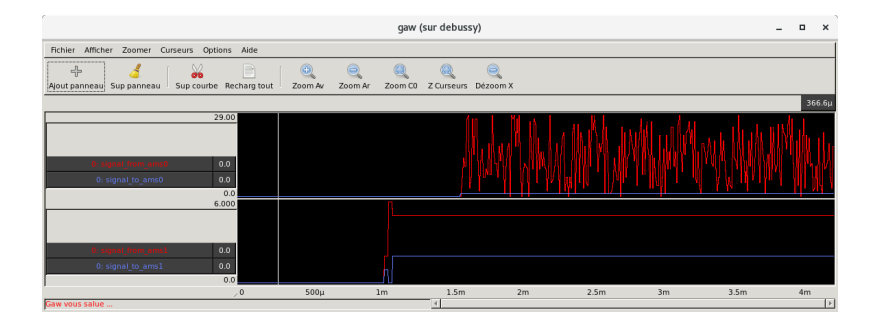

- $\triangleright$  One trace file per TDF cluster
- ▶ Trace with Gnu Analog WaveViewer (GAW, free software)

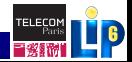

## <span id="page-22-0"></span>Conclusion and Future Work

### **Contributions**

- $\triangleright$  Take into account digital and analog aspects of an embedded system from the first modeling phases onwards
- $\triangleright$  Cluster timestep used to obtain more accurate estimation of execution time for an operation

#### What's next?

- $\blacktriangleright$  Formalization and refinement from cluster timestep (ModelsWard 2020)
- ► Larger industrial case studies (AQUAS H2020 projet)
- $\triangleright$  Application to medical apliances (EchOpen project 2019, master's projects with ICAN)
- ▶ Simulation speed: generate Transaction Level prototype

#### URLs

[TTool: ttool.telecom-paris.fr](http://ttool.telecom-paris.fr)

[SoCLib: www.soclib.fr](http://www.soclib.fr)

[SystemC AMS: www.accellera.org](http://www.accellera.org)

Thank You!

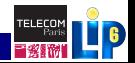

[Context and Problematic](#page-1-0) [Basic Concepts](#page-3-0) [Contribution](#page-7-0) [Case Study](#page-12-0) [Conclusion](#page-22-0)<br>  $\begin{array}{ccc}\n\text{Context} & \text{Context} & \text{Context} \\
\text{0} & \text{0} & \text{0} & \text{0} & \text{0} & \text{0} & \text{0} & \text{0} & \text{0} & \text{0} & \text{0} & \text{0} & \text{0} & \text{0} & \text{0} & \text{0} & \text{0} & \text{0} & \text{0} & \text{0} &$ 

### Main Control State Machines

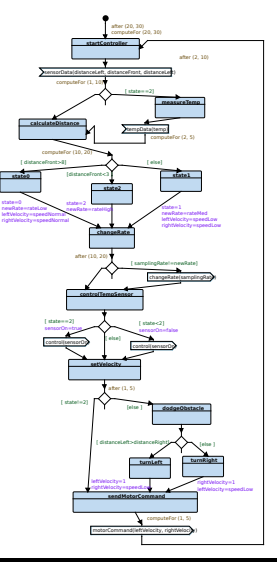

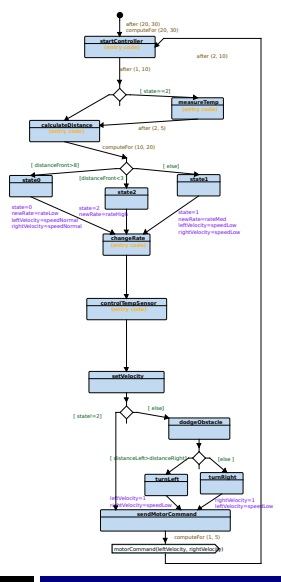

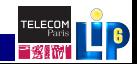

25/25 31/01/2020 Telecom Paris, Paris Sorbonne University Hw/Sw/Analog System Partitioning